## My TPreport

Simple, Real-Time Feedback Platform for Medical **Schools, Residencies, and Fellowships** 

Get the Apps:

**VAR 741** ← Compose Feedback A **Obstetrics & Gynecology**  $B | Q$ E Procedures Alison Green / Taylor Smiths **El** Pelvic Mass Feb 25, 2019 **Mison Green Milestones** Lease 01/05/2019 **MILESTONE** Demonstrates a basic understanding of patients CANY BEDGETH presenting with a pelvic mass, including: differential diagnosis; signs and symptoms O NA  $\cap$  ND Carolyn Wilder G / S1 Gysterdanz / Laker: Introduction Laked BESS2019 Demonstrates the ability to formulate a focused differential diagnosis **Emi Boufant** Labor, EUXXIER O NA  $O$  ms nily Deltrich 4 / M Fasturines / Latest 88/20/29 V **Gabrielle Hawn** MILESTOARS (2) 4) Evaluations, I Lynne 86/2012/14 Demonstrates an understanding of initial:  $\qquad \qquad \bullet$ ı

Download the app on your phone, available in **Apple Store** and **Google Play Store**.

Access on a desktop or laptop computer at **[https://mytipreport.org](https://mytipreport.org/)**

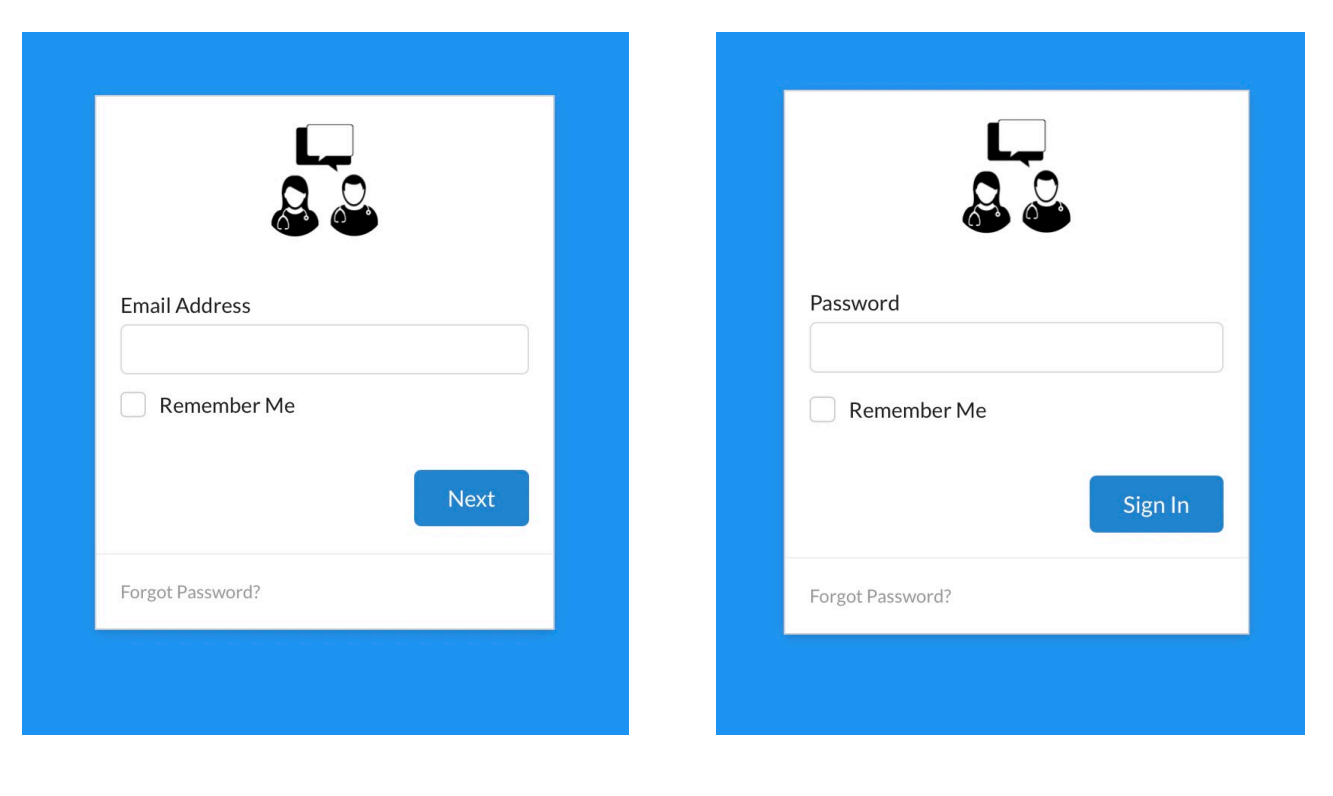

Login with your **email address**.

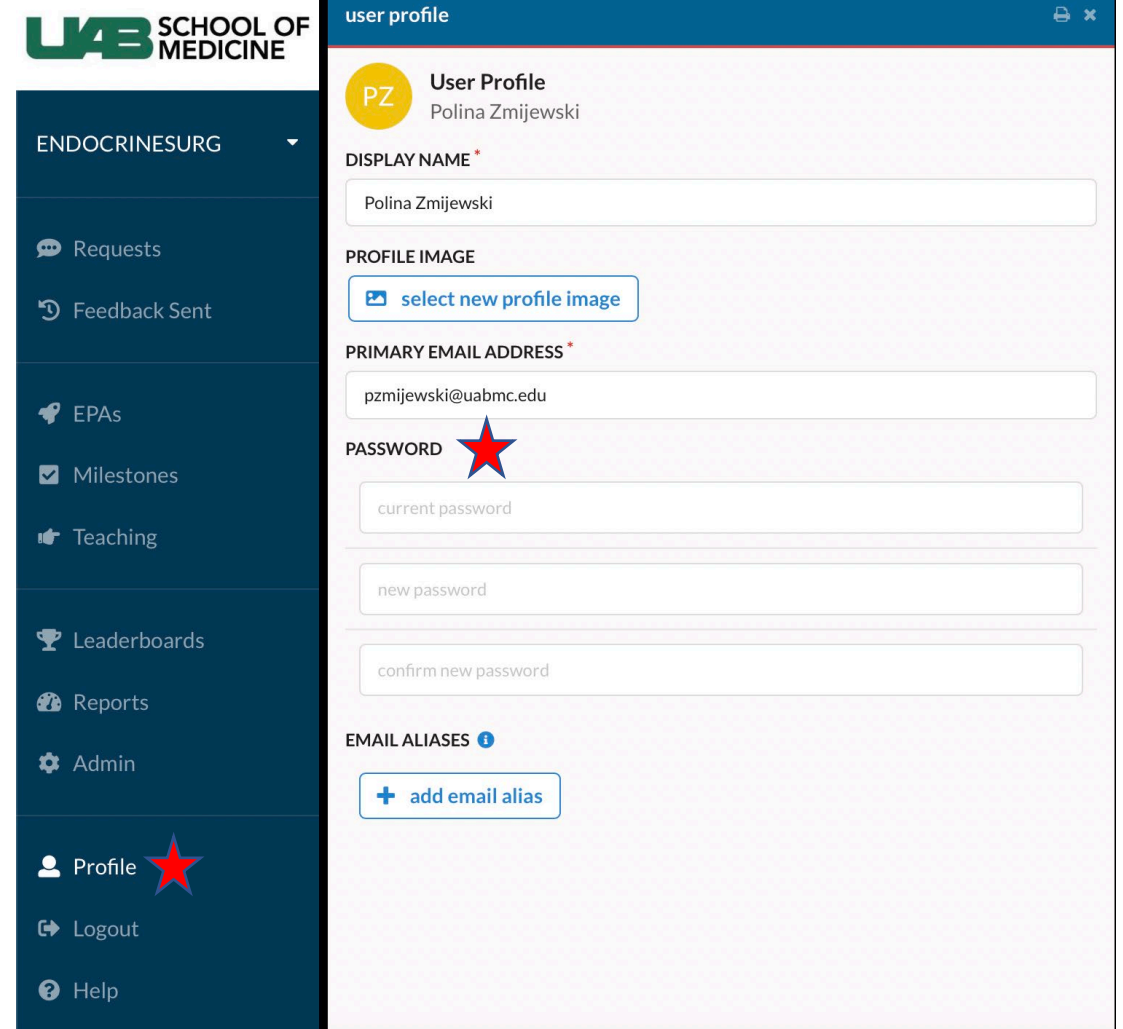

Enter the **password** listed in your email invitation.

Password can later be changed in the "**Profile**" section.

## **To Add Participating Faculty or House Staff**

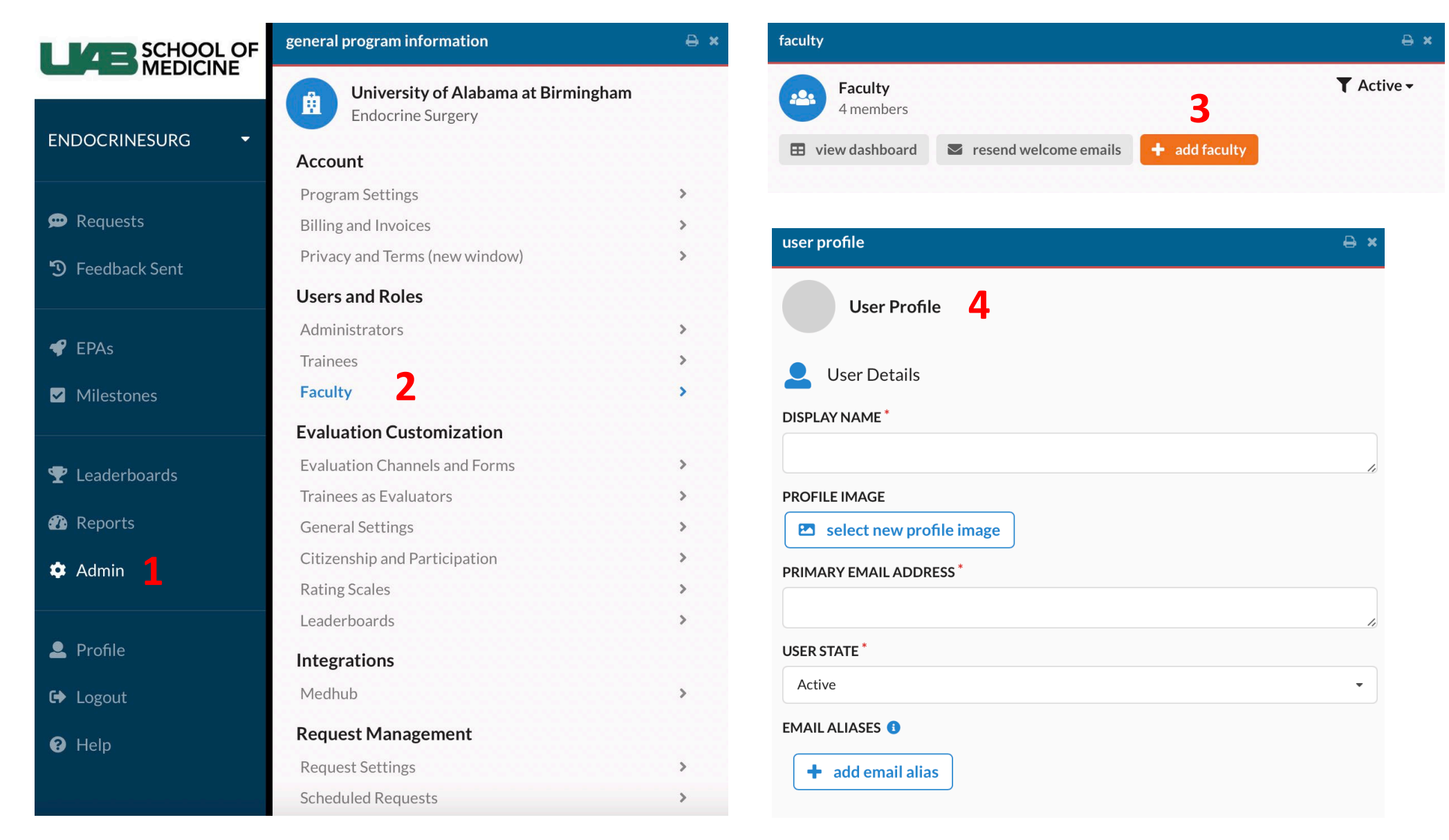

## **Complete an Assessment**

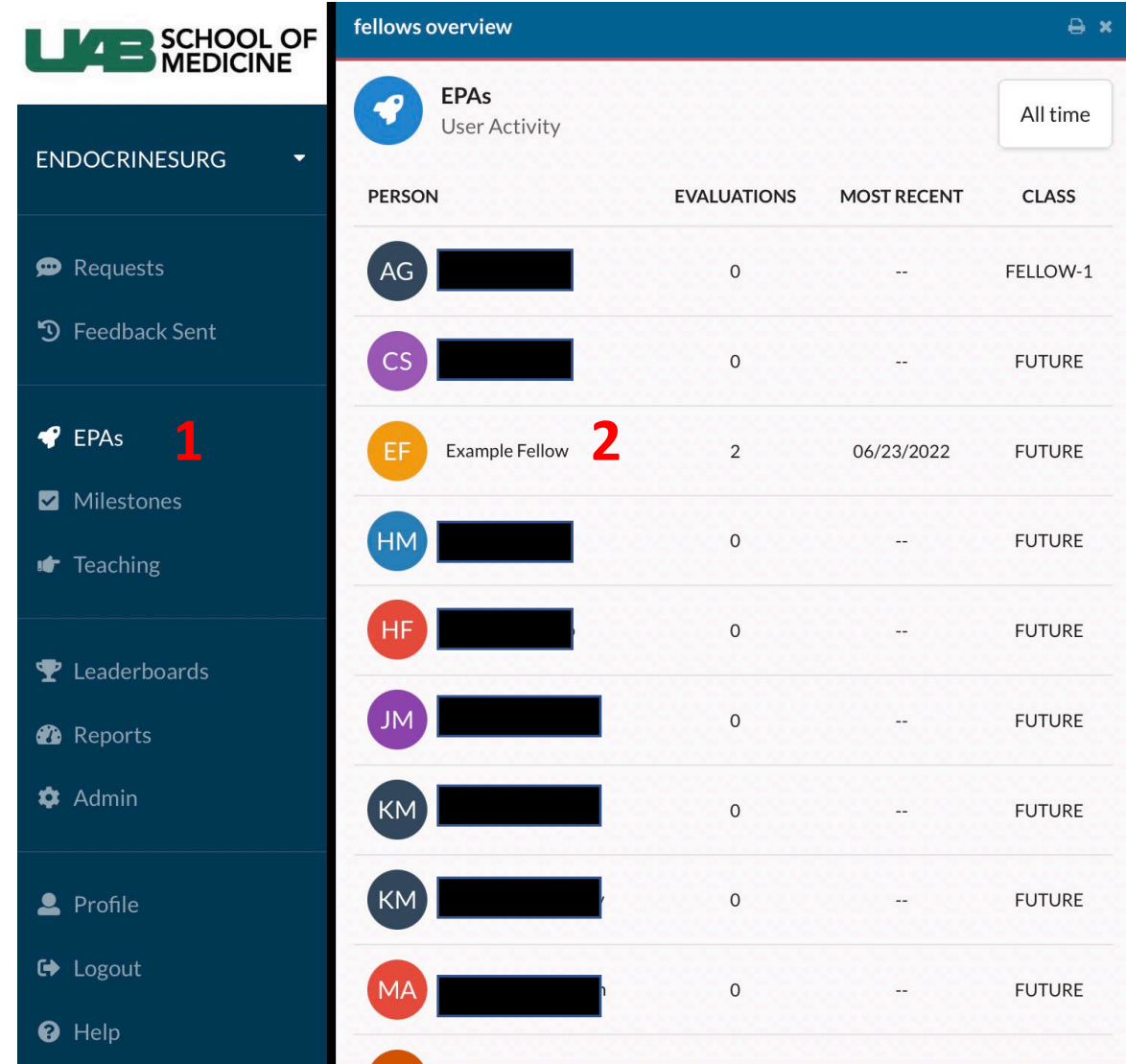

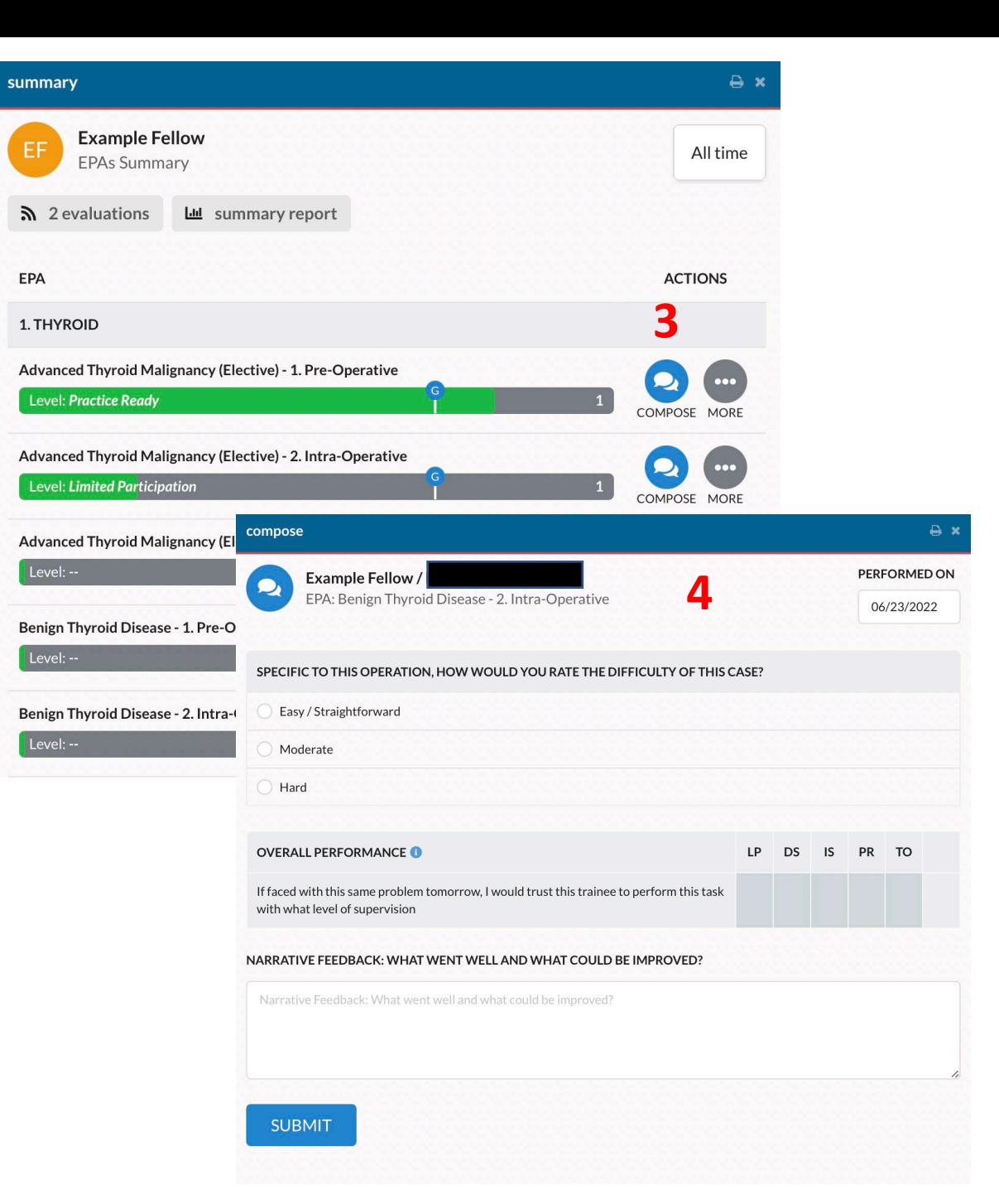